# **JSRenderEvent**

### **Method Summary**

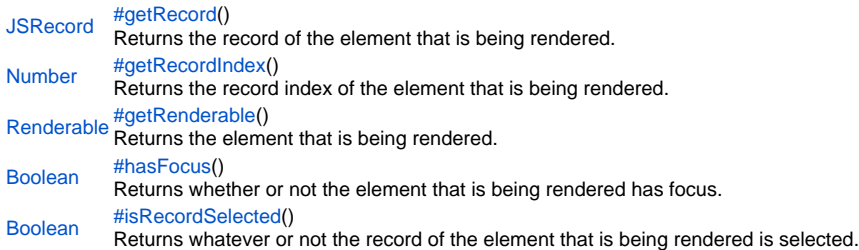

## **Method Details**

# <span id="page-0-0"></span>getRecord

[JSRecord](https://wiki.servoy.com/display/SERV61/JSRecord) **getRecord**()

Returns the record of the element that is being rendered. This is null for elements of type form when they are in table view mode.

**Returns**

[JSRecord](https://wiki.servoy.com/display/SERV61/JSRecord) – Record of the element that is being rendered

**Sample**

```
// type the record returned from the call with JSDoc, fill in the right server/tablename
/** @type {JSRecord<db:/servername/tablename>} */
var record = event.getRecord();
```
<span id="page-0-1"></span>getRecordIndex

[Number](https://wiki.servoy.com/display/SERV61/Number) **getRecordIndex**() Returns the record index of the element that is being rendered. **Returns** [Number](https://wiki.servoy.com/display/SERV61/Number) – record index of the element that is being rendered

**Sample**

event.getRecordIndex()

# <span id="page-0-2"></span>getRenderable

[Renderable](https://wiki.servoy.com/display/SERV61/Renderable) **getRenderable**() Returns the element that is being rendered. **Returns** [Renderable](https://wiki.servoy.com/display/SERV61/Renderable) – Renderable the element that is being rendered **Sample**

event.getRenderable();

<span id="page-0-3"></span>hasFocus

[Boolean](https://wiki.servoy.com/display/SERV61/Boolean) **hasFocus**()

Returns whether or not the element that is being rendered has focus.

**Returns**

[Boolean](https://wiki.servoy.com/display/SERV61/Boolean) – true if the element that is being rendered has the focus, false otherwise

**Sample**

event.hasFocus();

# <span id="page-0-4"></span>isRecordSelected

### [Boolean](https://wiki.servoy.com/display/SERV61/Boolean) **isRecordSelected**()

Returns whatever or not the record of the element that is being rendered is selected.

Returns<br>Boolean – true if the record of the element that is being rendered is selected Sample

event.isRecordSelected()